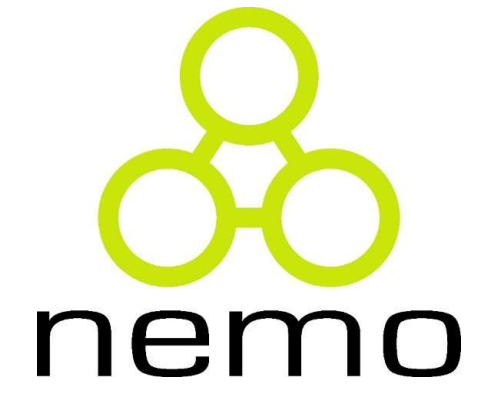

# Programação 2

Jordana S. Salamon jssalamon@inf.ufes.br

DEPARTAMENTO DE INFORMÁTICA CENTRO TECNOLÓGICO UNIVERSIDADE FEDERAL DO ESPÍRITO SANTO

Strings<br>
> Até agora, utilizáva-mos variáveis do tipo<br> *char* para identificar letras do alfabeto; crings<br>Até agora, utilizáva-mos variáveis do tipo<br>char para identificar letras do alfabeto; Strings<br>
Até agora, utilizáva-mos variáveis do tipo<br>
char para identificar letras do alfabeto;<br>
Mas como armazenar mais de um caracter?

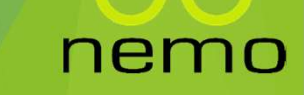

- Strings<br>
> 0 termo <u>string</u> serve para identificar uma sequência de<br>
caracteres. ▶ O termo string serve para identificar uma sequência de caracteres. Strings<br>
• O termo <u>string</u> serve para identificar uma sequência de caracteres.<br>
• Na prática, as <u>strings</u> são usadas para representar textos.<br>
• Em linguagem C, ao contrário de outras linguagens, não Strings<br>
• O termo <u>string</u> serve para identificar uma sequência de caracteres.<br>
• Na prática, as <u>strings</u> são usadas para representar textos.<br>
• Em linguagem C, ao contrário de outras linguagens, não existe um tipo de da
- 
- Erings<br>
1998<br>
Coltermo <u>string</u> serve para identificar uma sequência de caracteres.<br>
Na prática, as <u>strings</u> são usadas para representar textos.<br>
Em linguagem C, ao contrário de outras linguagens, não<br>
existe um tipo de d
- O termo <u>string</u> serve para identificar uma sequência de caracteres.<br>
 Na prática, as <u>strings</u> são usadas para representar textos.<br>
 Em linguagem C, ao contrário de outras linguagens, não existe um tipo de dados <u>str</u> O termo <u>string</u> serve para identificar uma sequência de<br>caracteres.<br>Na prática, as <u>strings</u> são usadas para representar textos.<br>Em linguagem C, ao contrário de outras linguagens, não<br>existe um tipo de dados <u>string</u> em C

Strings<br>
Exemplo de declaração de string:<br>
Char nome cliente[61]:

- Strings<br>
Exemplo de declaração de string:<br>
char nome\_cliente[61];<br>
b 0 último caractere de uma string deve ser sempre o caracter<br>
nulo "\0" que serve para indicar o final da string. Exemplo de declaração de string:<br>
char nome\_cliente[61];<br>
0 último caractere de uma string deve ser sempre o caracter<br>
nulo "\0" que serve para indicar o final da string.<br>
Na prática teriamos então 60 espacos para armazen
- Na prática teríamos então 60 espaços para armazenar o nome do cliente. char nome\_cliente[61];<br>O último caractere de uma string deve ser s<br>nulo "\O" que serve para indicar o final da s<br>Na prática teríamos então 60 espaços pa<br>nome do cliente.

nemc

```
Strings<br>
Inicializando o valor de strings<br>
char nome_cliente[30] = "Fulano";
```
Strings<br>
Inicializando o valor de strings<br>
char nome\_cliente[30] = "Fulano";<br>
char nome\_cliente[30] = {'F','u','l','a','n','o'};<br>
Micializando uma string sem definir o tamanho do vetor:<br>
char nome\_cliente[] = "Fulano":

Char nome\_cliente[30] = "Fulano";<br>
hicializando uma string sem definir o tamanho do vetor:<br> **Char nome\_cliente[] = "Fulano";**<br>
Neste caso, a quantidade de caracteres de armazenamento é calculada automaticamente de forma a mar nome\_cliente [30] = {'F','u','l','a','n','o'};<br>hnicializando uma string sem definir o tamanho do vetor:<br>**char nome\_cliente** [] = "**Fulano**";<br>Neste caso, a quantidade de caracteres de armazenamento é calculada<br>automatic shar nome\_cliente[30] = {'F','u','l',<br>Inicializando uma string sem definir o tamanho do ve<br>**char nome\_cliente[] = "Ful**<br>Neste caso, a quantidade de caracteres de a<br>automaticamente de forma a ter a dimensão exata <sub>l</sub><br>sendo

- Strings<br>► Lendo uma string em C<br>► *Usando scanf*
- 
- Strings<br>
> Lendo uma string em C<br>
> Usando scanf<br>
> A função scanf permite fazer leitura de strings use
- Strings<br>
▶ Lendo uma string em C<br>
▶ *A função scanf permite fazer leitura de strings usando %s.*<br>
▶ Em relação ao uso de scanf para armazenar string devemos observar duas Strings<br>
Em do uma string em C<br>
A função scanf permite fazer leitura de strings usando %s.<br>
Em relação ao uso de scanf para armazenar string devemos observar duas<br>
Coisas:<br>
A função scanf realiza a leitura até encontrar um coisas: **Example 3 funcção scanf permite fazer leitura de strings usando %s.**<br>
A função scanf permite fazer leitura de strings usando %s.<br>
A função ao uso de scanf para armazenar string devemos observar duas<br> **A função scanf reali** ndo scanf<br>
nnção scanf permite fazer leitura de strings usando %s.<br>
relação ao uso de scanf para armazenar string devemos observar duas<br>
ias:<br>
A função scanf realiza a leitura até encontrar um espaço, depois encerra a<br>
lei Stando scanf<br>
A função scanf permite fazer leitura de strings usando %s.<br>
A runção ao uso de scanf para armazenar string devemos observar duas<br>
oisas:<br>
A função scanf realiza a leitura até encontrar um espaço, depois encer no scanf<br>Porta scanf permite fazer leitura de strings usando %s.<br>Portação ao uso de scanf para armazenar string devemos observar das:<br>A função scanf realiza a leitura até encontrar um espaço, depois encer<br>leitura e coloca
	-
	-

nemc

```
Strings<br>
b Usando scanf<br>
#include<stdio.h>
     \exists int main () {
      char nome [10];
      printf("Digite seu nome:\n");
      scanf(" \s", nome);
      printf("Impriminde seu neme:\n");
      printf(" $s", nome);
      return 0;1
```
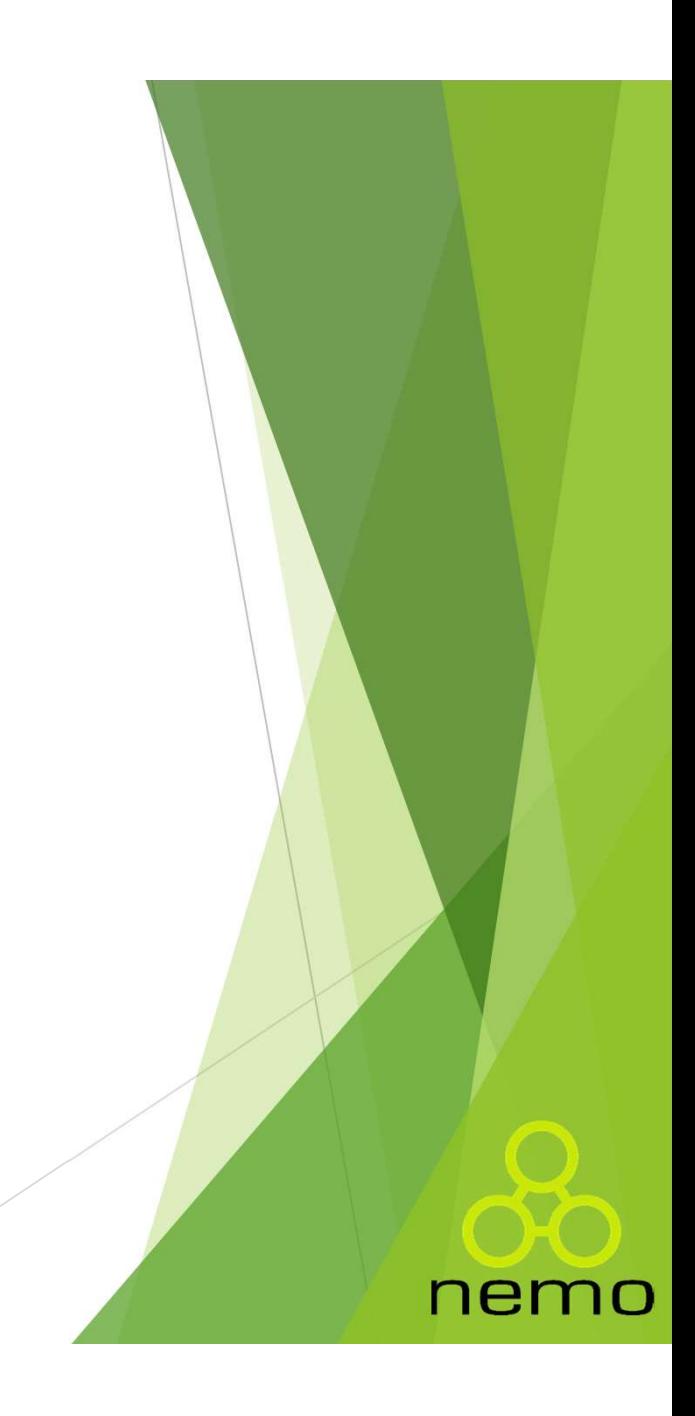

Strings<br>Disando fgets<br>Disa função armazena tudo que foi digitado, inclusive disantes Esta função armazena tudo que foi digitado, inclusive os espaços, até que a tecla ENTER seja pressionada.

```
#include <stdio.h>
int <math>main()</math>char nome [10];
printf("Digite seu nome: \n");
fgetss (nome, 10, stdin);printf("Impriminde seu neme: \n");
printf (" %s ", nome);
```
- 
- Strings<br>• Biblioteca string.h<br>• A linguagem fornece uma biblioteca chamada string Strings<br>
Biblioteca string.h<br>
A linguagem fornece uma biblioteca chamada string.h que possui várias<br>
funções úteis para a manipulação de strings; Fings<br>Biblioteca string.h<br>A linguagem fornece uma biblioteca chamada string.h que possui várias<br>funções úteis para a manipulação de strings;<br>Strlen: retorna o tamanho da string, sem contar o caracter indicador de Strings<br>
Stabiloteca string.h<br>
A linguagem fornece uma biblioteca chamada string.h que possui várias<br>
funções úteis para a manipulação de strings;<br>
Strlen: retorna o tamanho da string, sem contar o caracter indicador de<br>
f Fings<br>Biblioteca string.h<br>A linguagem fornece uma biblioteca chamada str<br>funções úteis para a manipulação de strings;<br>Strlen: retorna o tamanho da string, sem contar<br>final da string<br>char nome[15] = "Maria da Si]
- 

```
int s = strlen (nome);// s conterá o valor 14
```
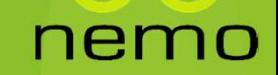

- 
- Strings<br>• Biblioteca string.h<br>• Strcpy: copia o conteúdo de uma string para Strings<br>
Biblioteca string.h<br>
Strcpy: copia o conteúdo de uma string para outra e coloca um<br>
terminador de string.<br>
char nome[] = "Clarice Lispector": Fings<br>Biblioteca string.h<br>Strcpy: copia o conteúdo de uma string para outr<br>terminador de string.<br>Char nome[] = "Clarice Lispector";<br>char nome[] = "Clarice Lispector";

```
char nome[] = "Clarice Lispector";<br>char nome2[] = "Oswald de Andrade";<br>strcpy (nome, nome2);<br>// agora nome conterá "Oswald de Andra<br>Lembrando que o tamanho da string copiada deve ser<br>ao da string de destino!
```
Examinador de string.<br>
Char nome[] = "Clarice Lispector";<br>
char nome2[] = "Oswald de Andrade";<br>
Strcpy (nome, nome2);<br>
// agora nome conterá "Oswald de Andrade"<br>
Lembrando que o tamanho da string copiada deve ser menor ou

- 
- Strings<br>• Biblioteca string.h<br>• Strcat: concatena duas strings, adicionando o cont Strings<br>
Biblioteca string.h<br>
Strcat: concatena duas strings, adicionando o conteúdo da segunda ao<br>
final da primeira, além do terminador (\0). Fings<br>Biblioteca string.h<br>Strcat: concatena duas strings, adicionando o conteúdo da segunda ao<br>final da primeira, além do terminador (\0).<br>char nome[50] = "Maria";

```
Straat: concatena duas strings, adicionando o conteúdo da segunda ao<br>
final da primeira, além do terminador (\0).<br>
char nome[50] = "Maria";<br>
char sobrenome[] = " da Silva";<br>
strcat (nome, sobrenome);<br>
// agora nome contém
```
segunda.

- 
- Strings<br>
Biblioteca string.h<br>
Bitrcmp: Compara o tamanho de duas strings.
- Strings<br>
Biblioteca string.h<br>
Strcmp: Compara o tamanho de duas strings.<br>
Se você tentar criar duas strings com o mesmo conteúdo e compará-las Strings<br>
Siblioteca string.h<br>
Strcmp: Compara o tamanho de duas strings.<br>
Se você tentar criar duas strings com o mesmo conteúdo e compará-las<br>
como faria como números, verá que elas "não são iguais". Isso ocorre<br>
porque, **Como Faria como faria como faria como faria como faria como números**, verá que elas "não são iguais". Isso ocorre<br>porque, na verdade, o que está sendo comparado são são iguais". Isso ocorre<br>porque, na verdade, o que está **Example:**<br> **Stremp:** Compara o tamanho de duas strings.<br>
Se você tentar criar duas strings com o mesmo conteúdo e compará-las<br>
como faria como números, verá que elas "não são iguais". Isso ocorre<br>
porque, na verdade, o qu **Example 1988**<br>
Strcmp: Compara o tamanho de duas strings.<br>
Se você tentar criar duas strings com o mesmo conteúdo e compará-las<br>
como faria como números, verá que elas "não são iguais". Isso ocorre<br>
porque, na verdade, o ▶ Biblioteca string.h<br>
▶ Strcmp: Compara o tamanho de duas strings.<br>
▶ Se você tentar criar duas strings com o mesmo conteúdo e como faria como números, verá que elas "não são iguais"<br>
porque, na verdade, o que está sendo trcmp: Compara o tamanho de duas strings.<br>
e você tentar criar duas strings com o mesmo conteúdo e compará-las<br>
omo faria como números, verá que elas "não são iguais". Isso ocorre<br>
orque, na verdade, o que está sendo comp **trcmp:** Compara o tamanho de duas strings.<br>
e você tentar criar duas strings com o mesmo conteúdo e compar<br>
omo faria como números, verá que elas "não são iguais". Isso o<br>
orque, na verdade, o que está sendo comparado sã maior de tentar criar duas strings com o mesmo conteúdo e compará-las<br>
omo faria como números, verá que elas "não são iguais". Isso ocorre<br>
orque, na verdade, o que está sendo comparado são os endereços de<br>
nemória onde es

- -
	-
	-

- 
- Strings<br>
Biblioteca string.h<br>
Bitrcmp: Compara o tamanho de duas strings.
- Strings<br>
Biblioteca string.h<br>
Strcmp: Compara o tamanho de duas strings.<br>
A comparação é entre a primeira letra que difere nas duas strings. Strings<br>
→ Biblioteca string.h<br>
→ A comparação é entre a primeira letra que difere nas duas strings.<br>
→ Assim, se tivermos s1 = "abc" e s2 = "abd", s2 é maior que s1 pois na
- Strings<br>
→ Biblioteca string.h<br>
→ Strcmp: Compara o tamanho de duas strings.<br>
→ A comparação é entre a primeira letra que difere nas duas strings.<br>
→ Assim, se tivermos s1 = "abc" e s2 = "abd", s2 é maior que s1 pois na<br> Irings<br>Strcmp: Compara o tamanho de duas strings.<br>A comparação é entre a primeira letra que difere nas duas strings.<br>Assim, se tivermos s1 = "abc" e s2 = "abd", s2 é maior que s1 pois na<br>primeira posição em que as duas str

- 
- Strings<br>
Biblioteca string.h<br>
Bitrcmp: Compara o tamanho de duas strings.
- Strings<br>
Biblioteca string.h<br>
Strcmp: Compara o tamanho de duas strings.<br>
A comparação é entre a primeira letra que difere nas duas strings. Strings<br>
→ Biblioteca string.h<br>
→ A comparação é entre a primeira letra que difere nas duas strings.<br>
→ Assim, se tivermos s1 = "abc" e s2 = "abd", s2 é maior que s1 pois na
- Strings<br>
→ Biblioteca string.h<br>
→ Strcmp: Compara o tamanho de duas strings.<br>
→ A comparação é entre a primeira letra que difere nas duas strings.<br>
→ Assim, se tivermos s1 = "abc" e s2 = "abd", s2 é maior que s1 pois na<br> Irings<br>Strcmp: Compara o tamanho de duas strings.<br>A comparação é entre a primeira letra que difere nas duas strings.<br>Assim, se tivermos s1 = "abc" e s2 = "abd", s2 é maior que s1 pois na<br>primeira posição em que as duas str

- 
- Strings<br>• Biblioteca string.h<br>• Strupr : converte uma string para maiúsculas;

#include< stdio.h>

```
main() \{char s1[] = "abc";
     strlupr(s1);<br>printf ("%s\n", s1);
       Strupr : converte uma string para maiúsculas;<br>
Strlwr : converte uma string para minúsculas;<br>
nclude< stdio.h><br>
ain() {<br>
dar s1[] = "abc";<br>
strlupr(s1);<br>
printf ("%s\n", s1);<br>
printf (" \times\n" )}<br>
grintf (" \times\n" )}
}
```

```
#include< stdio.h> 
main() \{char s2[] = "ABC";strlwr(s2);<br>printf ("%s\n", s2);
}
```
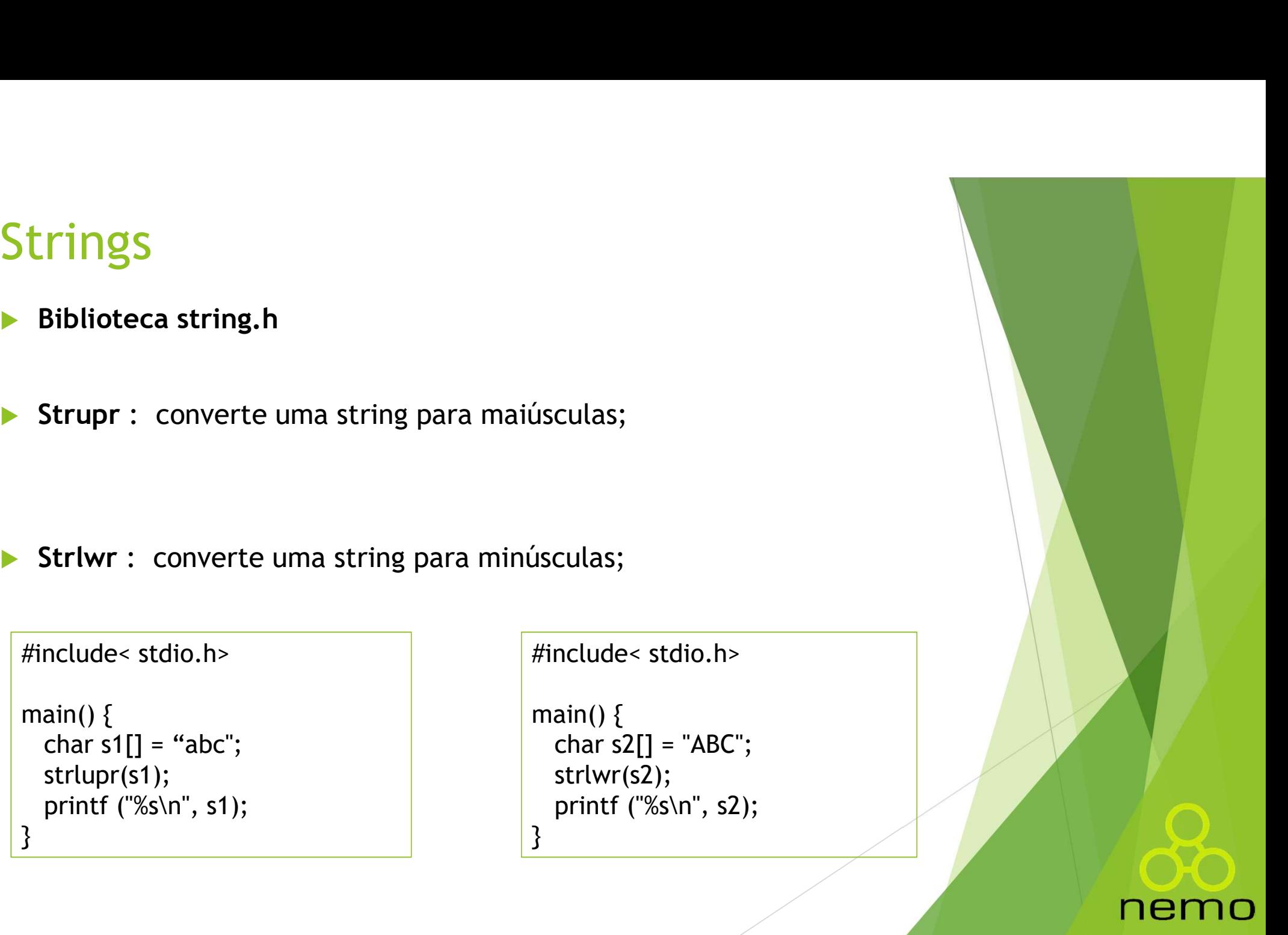

#### Exercícios

- Exercícios<br>1. Faça um programa que leia um nome, calcule e retorne quantas<br>1. Faça um programa que leia um nome e imprima o nome somente
- **ercícios**<br>Faça um programa que leia um nome, calcule e ret<br>letras tem esse nome.<br>Faça um programa que leia um nome e imprima o n<br>se a primeira letra do nome for "a"(maiúscula ou min EXETCÍCIOS<br>1. Faça um programa que leia um nome, calcule e retorne quantas<br>2. Faça um programa que leia um nome e imprima o nome somente<br>se a primeira letra do nome for "a"(maiúscula ou minúscula).<br>3. Faça um programa que **ercícios**<br>Faça um programa que leia um nome, calcule e retorne quantas<br>letras tem esse nome.<br>Faça um programa que leia um nome e imprima o nome somente<br>se a primeira letra do nome for "a"(maiúscula ou minúscula).<br>Faça um Exercícios<br>
1. Faça um programa que leia um nome, calcule e retorne quantas<br>
letras tem esse nome.<br>
2. Faça um programa que leia um nome e imprima o nome somente<br>
se a primeira letra do nome for "a"(maiúscula ou minúscula)
- frente.
- **Exercícios**<br> **1.** Faça um programa que leia um nome, calcule e retorne quantas<br>
letras tem esse nome.<br> **2.** Faça um programa que leia um nome e imprima o nome somente<br>
se a primeira letra do nome for "a"(maiúscula ou minú **ETCICIOS**<br>Faça um programa que leia um nome, calcule e retorne quantas<br>letras tem esse nome.<br>Faça um programa que leia um nome e imprima o nome somente<br>se a primeira letra do nome for "a"(maiúscula ou minúscula).<br>Faça um Faça um programa que leia um nome, calcule e retorne quantas<br>letras tem esse nome.<br>Faça um programa que leia um nome e imprima o nome somente<br>Faça um programa que leia uma palavra e a imprima de trás para<br>frente.<br>Faça um p caractere.

# That's all Folks!

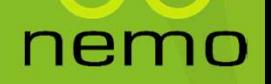